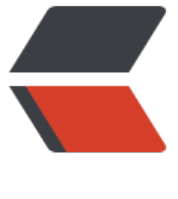

链滴

## 一个 demo [理解](https://ld246.com) golang defer

作者:xhaoxiong

- 原文链接:https://ld246.com/article/1541068614415
- 来源网站:[链滴](https://ld246.com/member/xhaoxiong)
- 许可协议:[署名-相同方式共享 4.0 国际 \(CC BY-SA 4.0\)](https://ld246.com/article/1541068614415)

```
eg1:
func main() {
  var a = make(map[string]interface{})
   defer func() {
      fmt.Println(a)
   }() 
   m:= make(map[string]interface{})
   m["1"] =1
  m["2"] = 2
  a = m}
eg2:
func main() {
   fmt.Println(test2())
}
func test2() map[string]interface{} {
  var a = make(map[string]interface{}{}{}{}{}{}{}{}{}{}{}{}{}{}{}{}{}{}_{ }{} defer func() {
   m:= make(map[string]interface{})
   m["1"] =1
  m[^{n}2^{n}] = 2a = m }()
   return a
}
eg3:
func main() {
   var a = make(map[string]interface{})
   defer fmt.Println(a)
   m:= make(map[string]interface{})
  m["1"] =1
  m["2"] = 2
  a = m}
```
## eg1 eg2

## 1. 将 func () {fmt.println}()压入栈

2. 对a进行赋值

- 3. return
- 4. 出栈执行func()
- 5. func外变量重新赋值给里面的变量
- 6. 返回对应的值(如果为指针则defer中将修改变量的值,否则不修改)

eg1:map[1:1 2:2] eg2:map[](从func()(e) e中传值也是返回这个值,返回的是字面量) eg3:map[]

------------------------------------------------------------